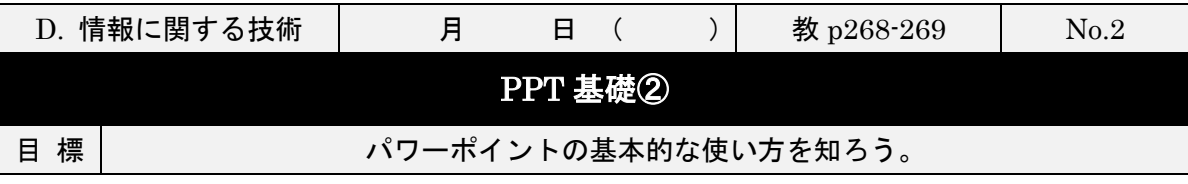

2年 ( ) 組 ( ) 番 名前 (

## 【パワーポイント】

パワーポイントの使用として、プレゼンテーションとして使うだけでなく、ポス ターなどの制作に向いている。

## 【PPT 作成のワザ】

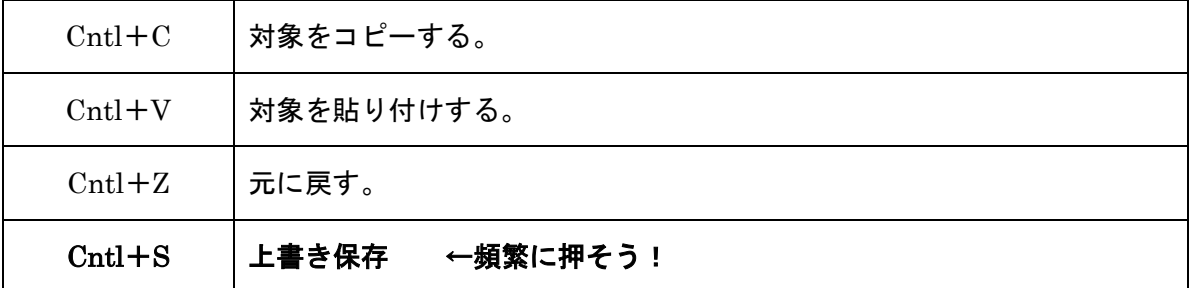

## 【小課題】

好きな商品が売れるような宣伝ポスターを制作する。[技能]

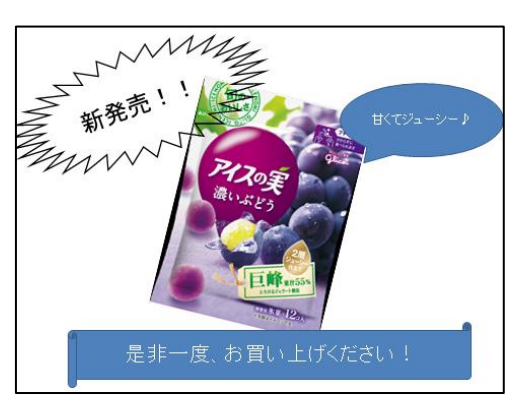

## <注意点>

- ※ 見やすい構成にすること。(文字が多すぎては見にくい。構成を工夫する。)
- ※ インターネットから写真や図を引っ張って切り貼りすること。
- ※ アニメーションは入れない。